# **My Interactive Learning Space ™**

### **Easy to Use. Big Savings.**

*My Interactive Learning Space*™ is an easy, affordable method for delivering and tracking employee training . Your employees have immediate access to an entire library of general courses and also the option of viewing custom content. For a minimal cost your entire organization can become trained at their own pace and in a setting that is comfortable for them .

The entrance to your online library is a link on your Intranet site. Your entry page links directly to *My Interactive Learning Space™.*

- No software to install
- No hardware to install
- No computer staff needed
- No other client has access to your database, content folders, or any aspect of your installation. Automatic stealth mode renders the server virtually invisible to potential intruders.

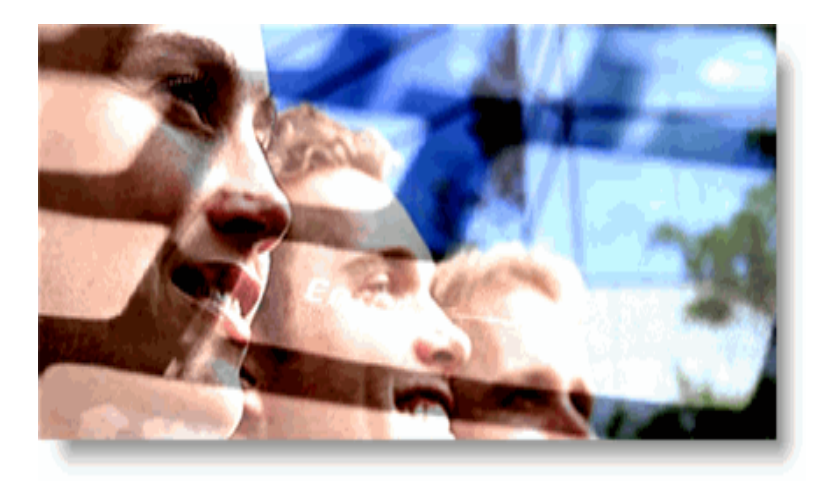

For more information, please contact Interactive Learning Consultants, Ltd. at 330-622-8723 or I[nfo@InteractiveLearningConsultants.com o](Info@InteractiveLearningConsultants.com)r visit us at [www.interactivelearningconsultants.com.](www.interactivelearningconsultants.com)

#### **Saves Time & Money**

It's been studied and proven time after time; taking an online learning course reduces training time by 40% vs. a classroom setting. Savings are also realized in instructor salaries / fees, training materials, room rentals, traveling and meals.

### **Increased Retention**

People learn at different rates and have different knowledge levels. In a classroom setting, some students feel overwhelmed while others are bored. Online learning is self -paced resulting in higher knowledge retention.

#### **Immediate Access**

When your courses are hosted on *My Interactive Learning Space™*, you can be up and running on every computer in your organization within one day!

### **Convenience**

Anytime, anywhere, your employees can log on to the internet or your company intranet site, they can access *My Interactive Learning Space™.* Online learning can be combined with classroom training for those topics that require it - the LMS tracks registration and completion of classroom and offsite seminars.

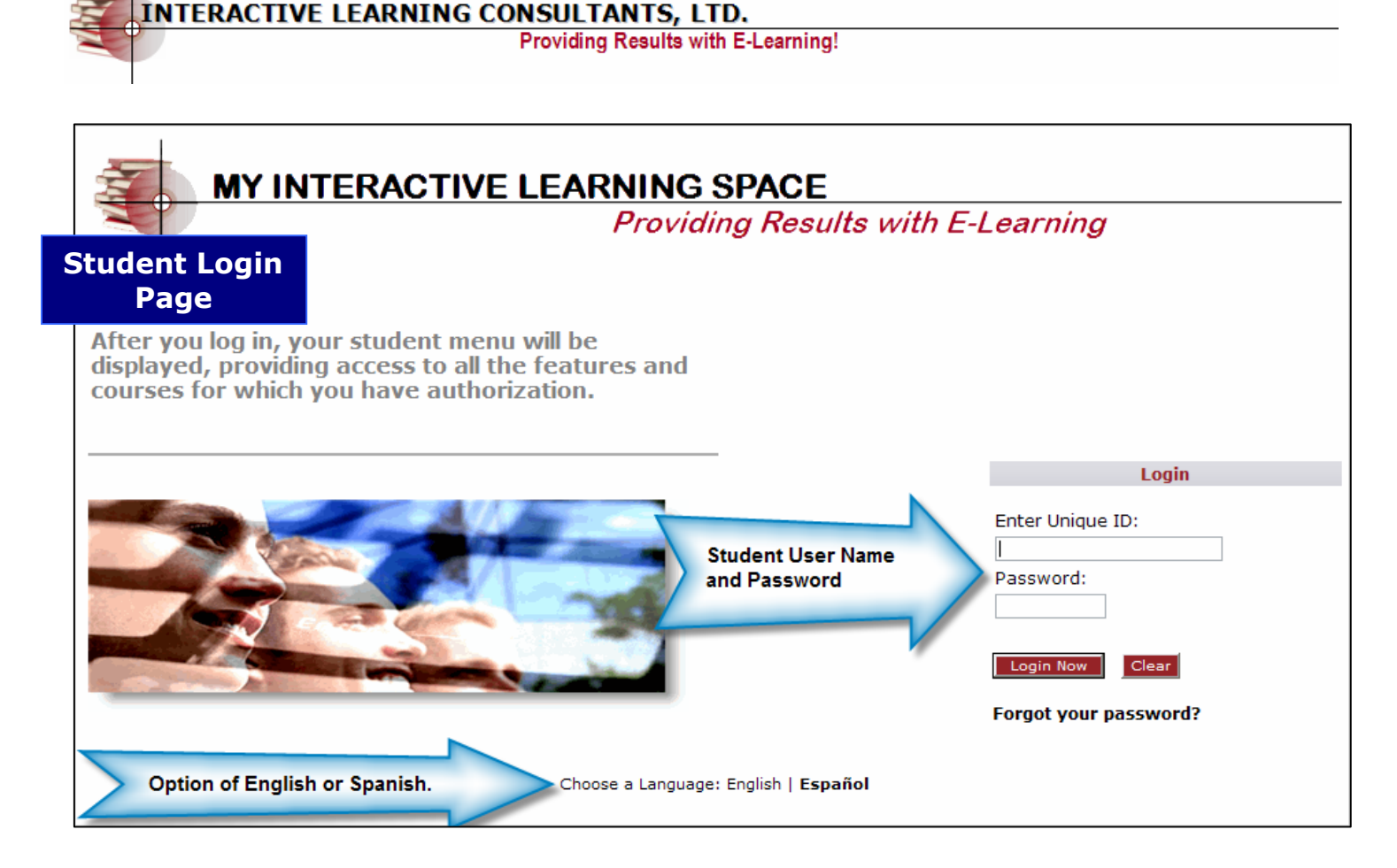

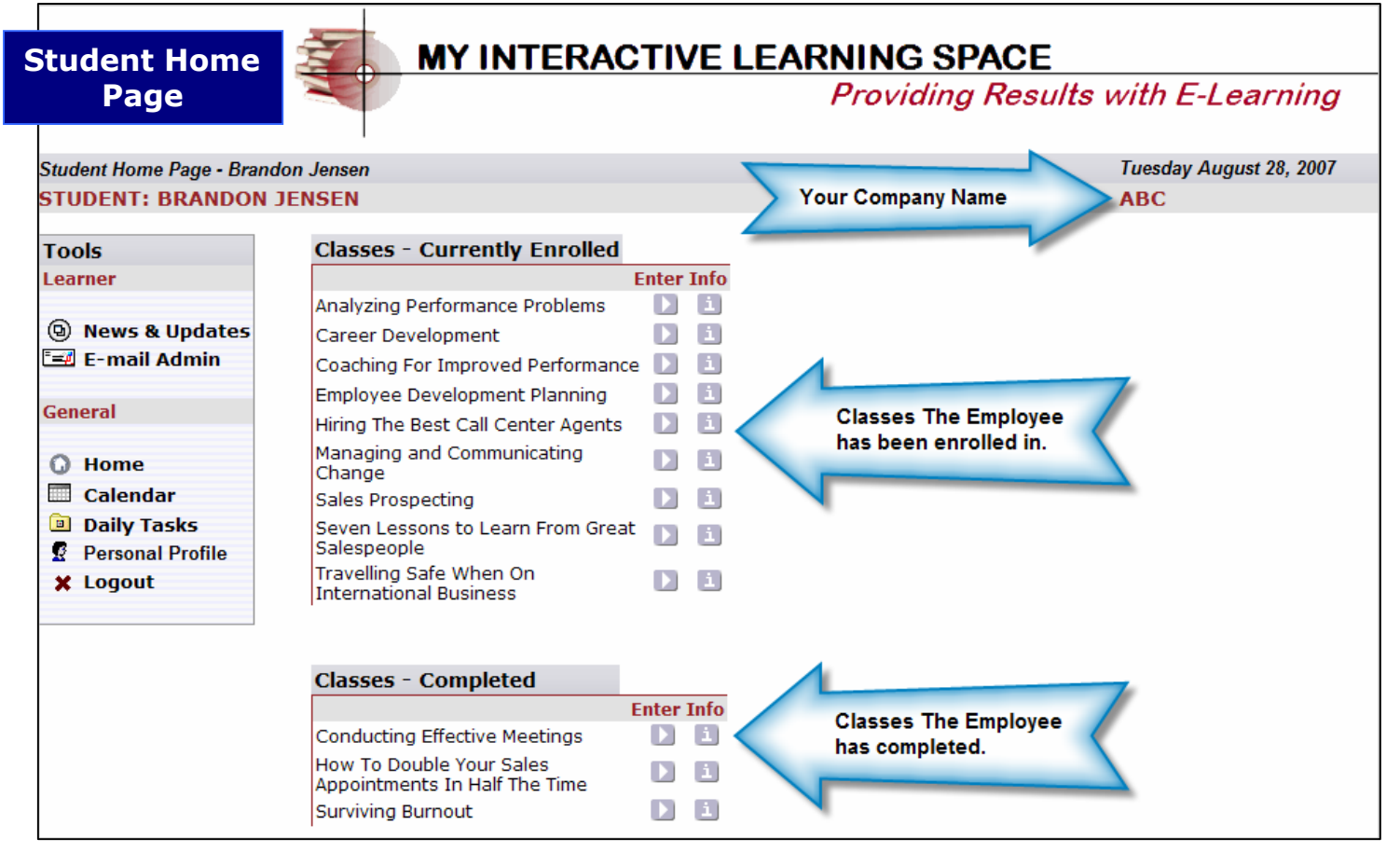

©Interactive Learning Consultants, Ltd. 2006

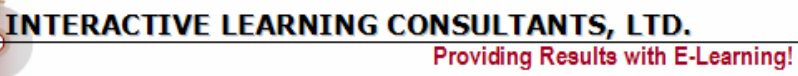

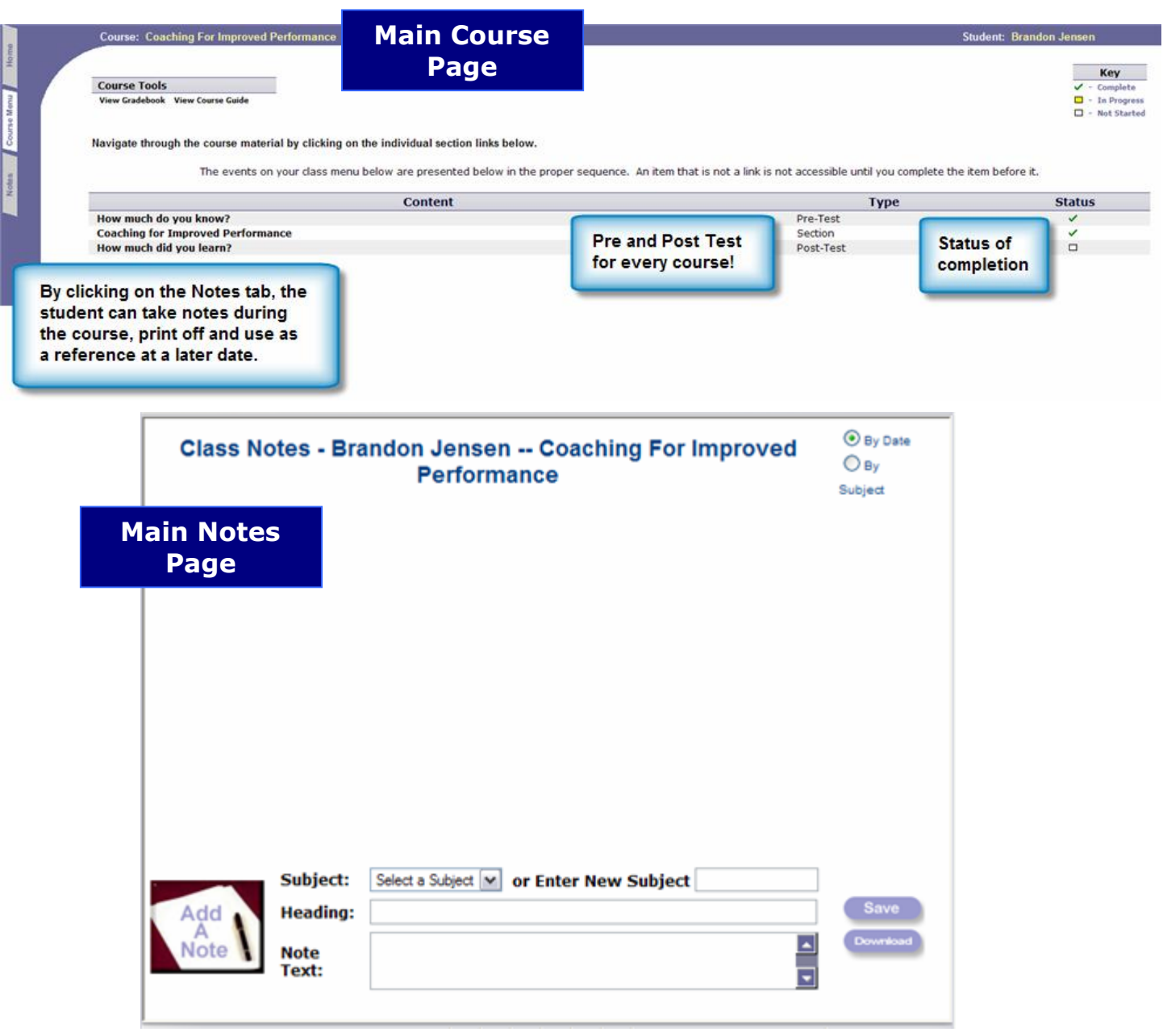

### **Features**

#### **Membership Plans**

Membership allows access to My Interactive Learning Space<sup>™</sup> 24 hours a day, 7 days a week, 365 days a year! Interactive Learning Consultants, Ltd. offers 3 plans to meet your needs.

- Basic Library Plan*\** For clients who do minimal training and have a small er employee base. The Basic Library Plan provides access to y our choice of 3 courses.
- Deluxe Library Plan\* Provides the flexibility of two options: pre-paying quarterly or prepaying annually for unlimited access to all general and custom courses in the library.

Employees can be trained for less than you would pay for a training manual!

\* See cost sheets for further explanation of the plans .

#### **Content**

Fortune 500 professional technical writers develop content for *My Interactive Learning Space™.* Then our professional content developers (with a combined 60 years in adult learning theory for major U.S. companies) bring the content "to life" on your computer screen.

Anyone can create a PowerPoint presentation or learn how to use elearning devel opment software – it looks great, it has fancy "moves" – but do your employees walk away with more knowledge than when they sat down?

That's what makes *My Interactive Learning Space™* the best choice.

#### **Customer Service**

At Interactive Learning Consultants we know the meaning of customer service. Making sure our customers are happy and have what they need is our commitment to you . Our customers tell us that one of the reasons they do business with our company is our quality of product and outstanding customer service. We plan to provide the same level of service with the company's best, new product *My Interactive Learning Space™*.

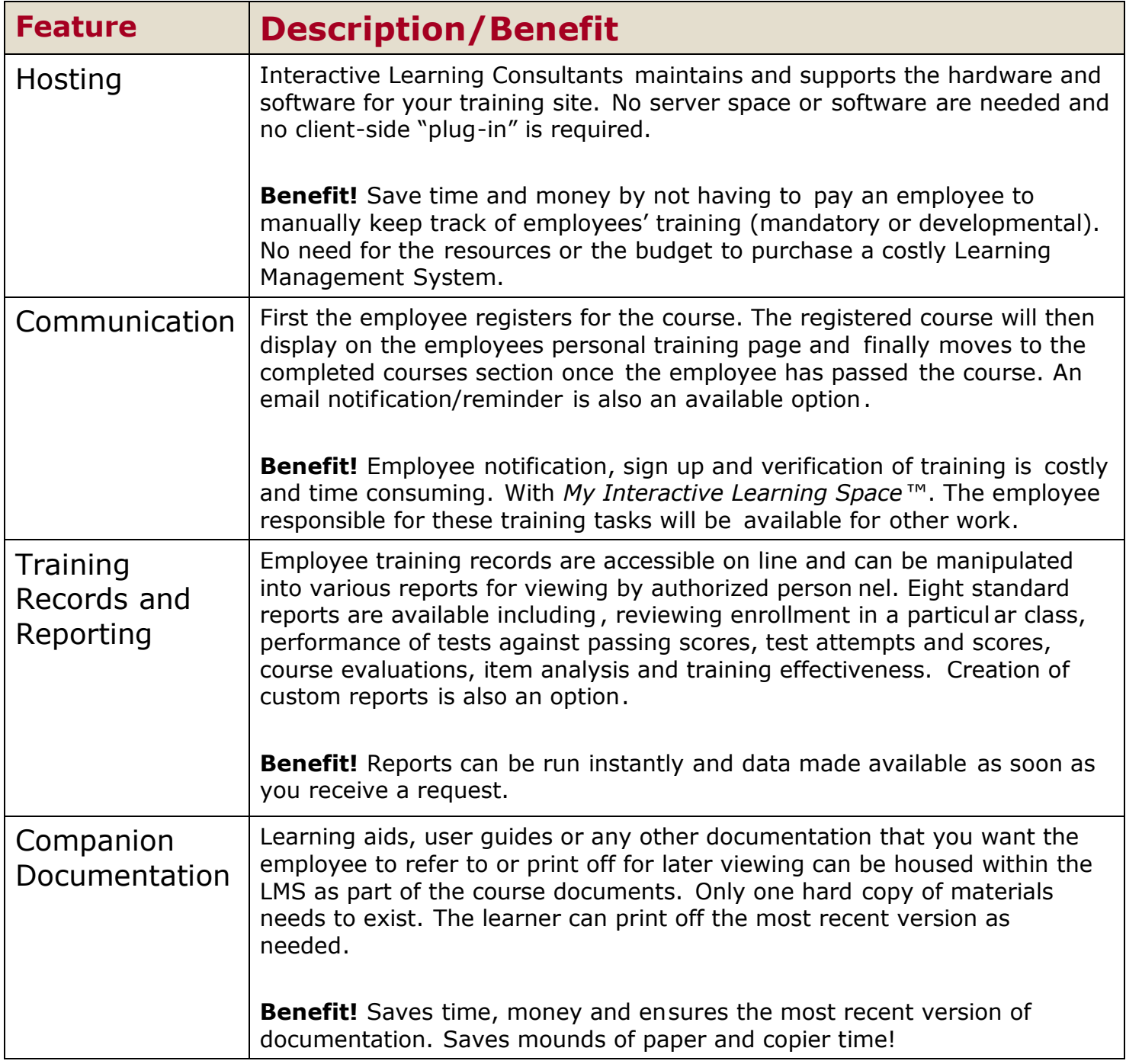

## **Courses**

New Courses Added Weekly

All courses can be purchased for a one -person, one-time use.

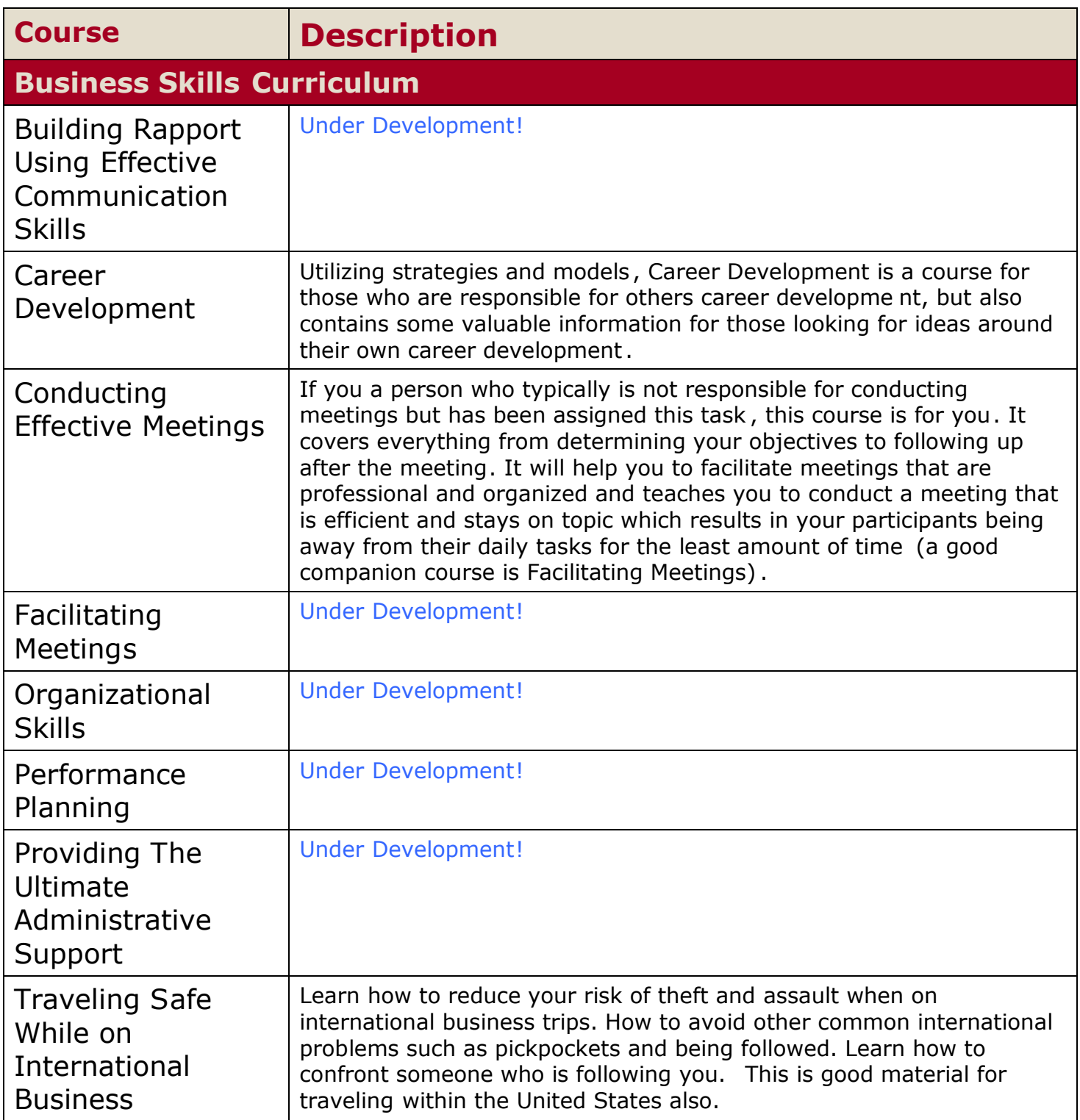

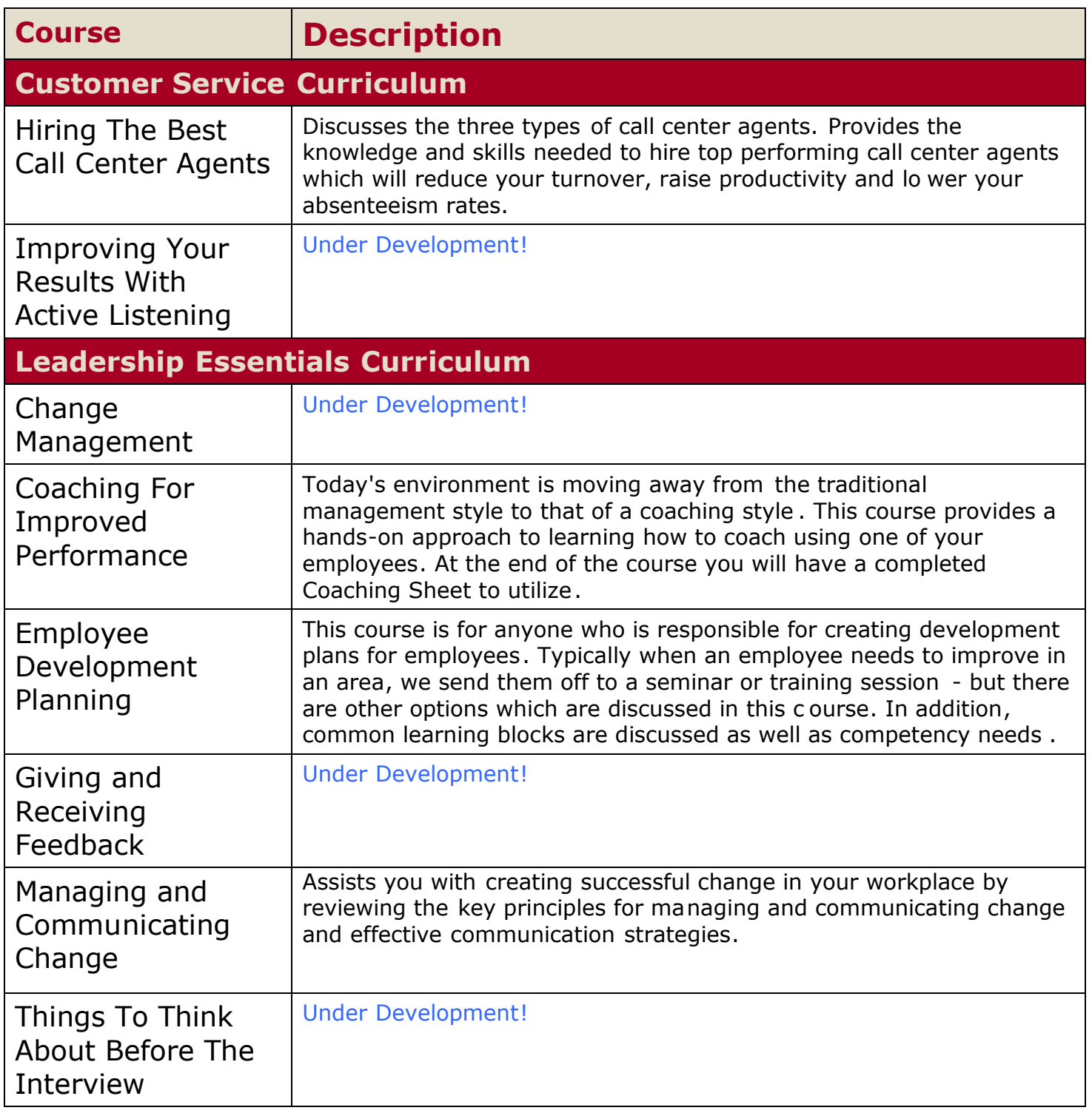

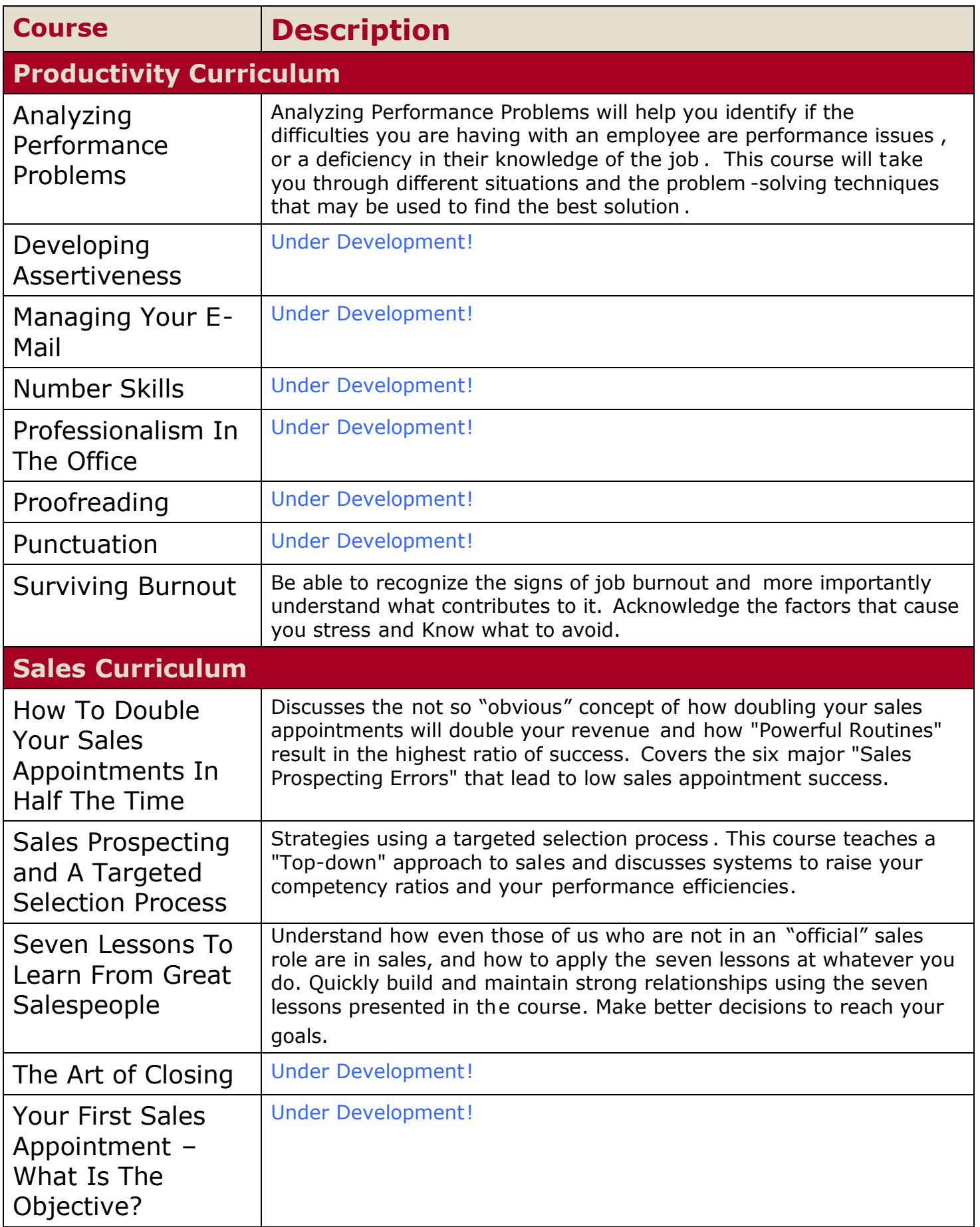

# **My Interactive Learning Space ™**

#### **Convert current:**

- **PowerPoint Presentations**
- **Sales Presentations**
- Classroom Training
- Word documents / Manuals
- **Policy / Procedure Manuals**
- **PDF** documents
- $-HTMI$

#### **Supports:**

- Audio (WMA, WAV, MID, RMI, AU, MP3, AIFF)
- Video (WMV, AVI, MOV, MPG, MPEG, ASF, RM)
- Shockwave, SWF, JAVA, Javascript, ASP, JSP, PHP, Coldfusion

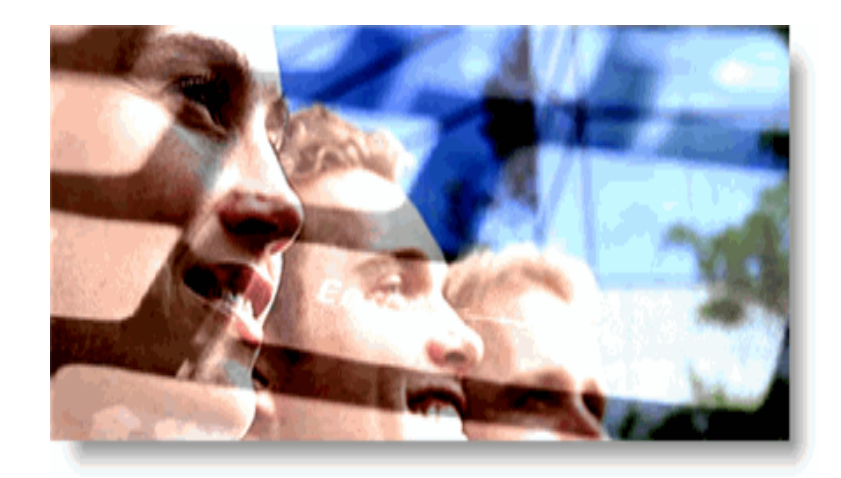

### **For More Information**

Contact Interactive Learning Consultants, Ltd. at 330 -622-8723 or visit us online at w[ww.interactivelearningconsultants.com](www.interactivelearningconsultants.com)